## **About Cochrane RevMan web**

[https://revman.cochrane.org/#/myReviews](https://revman.cochrane.org/%23/myReviews)

- Log in Cochrane account then you can use RevMan Web.
- Create Cochrane account process

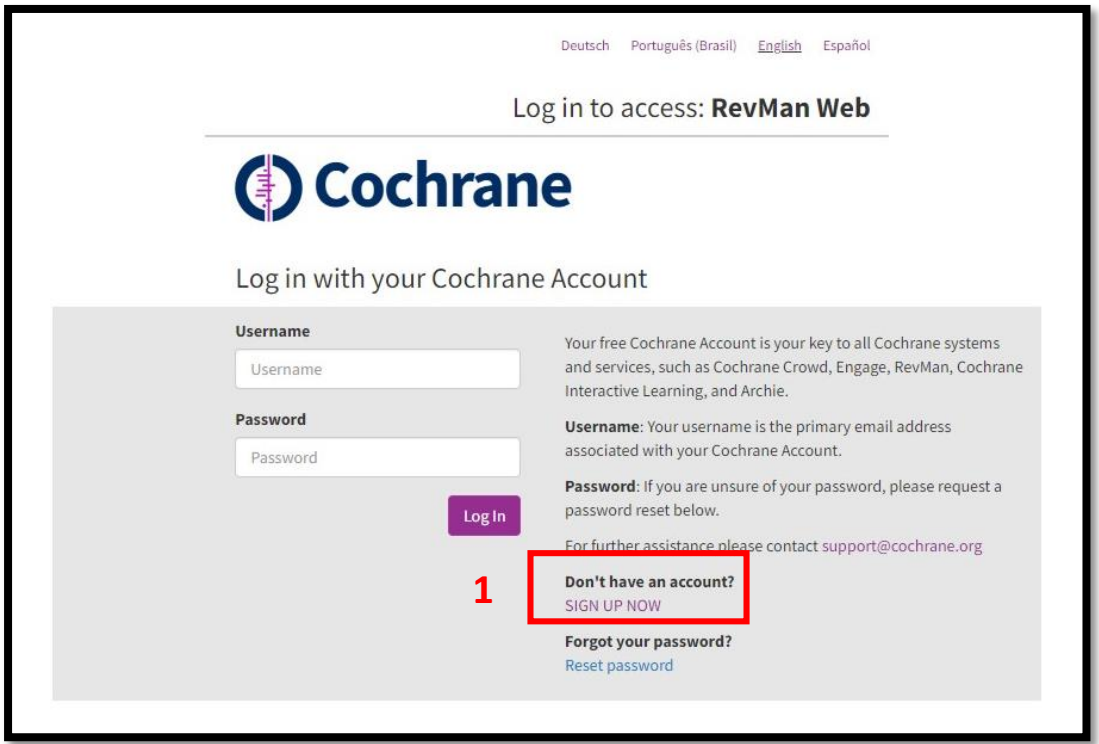

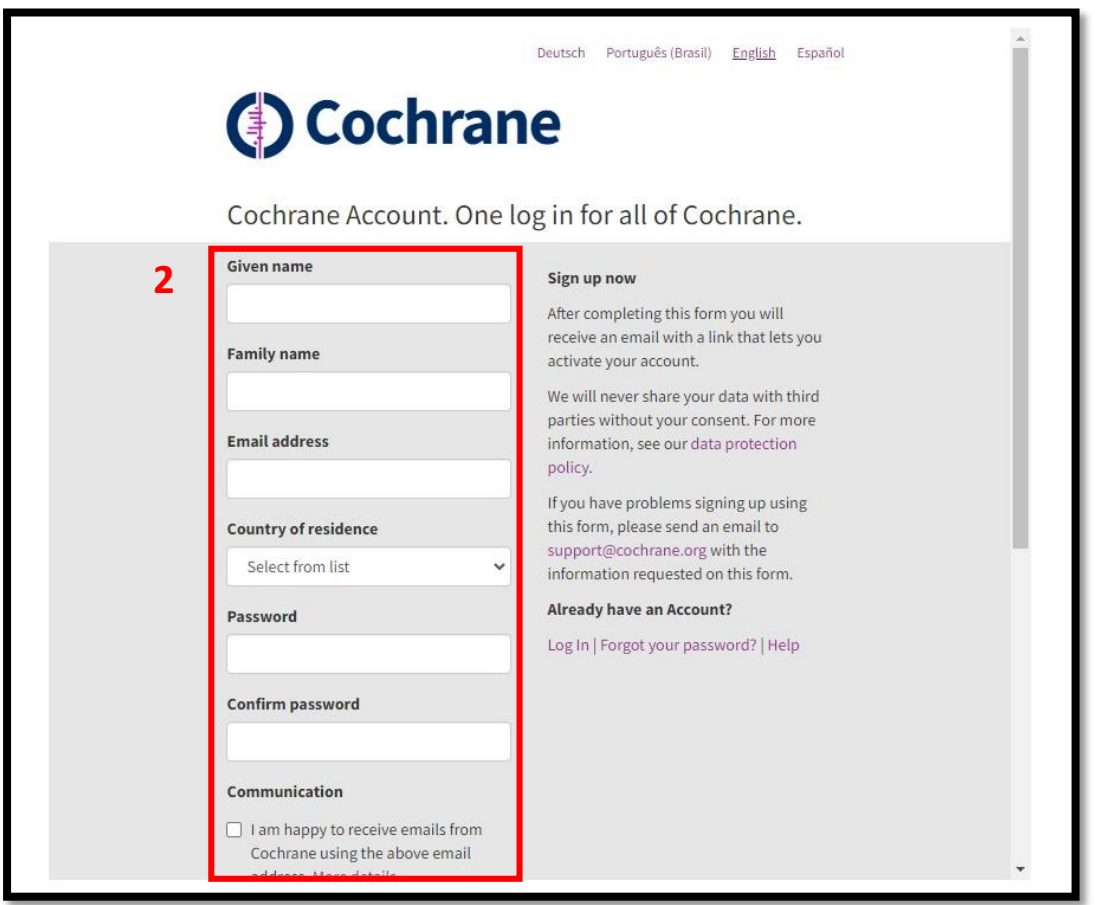

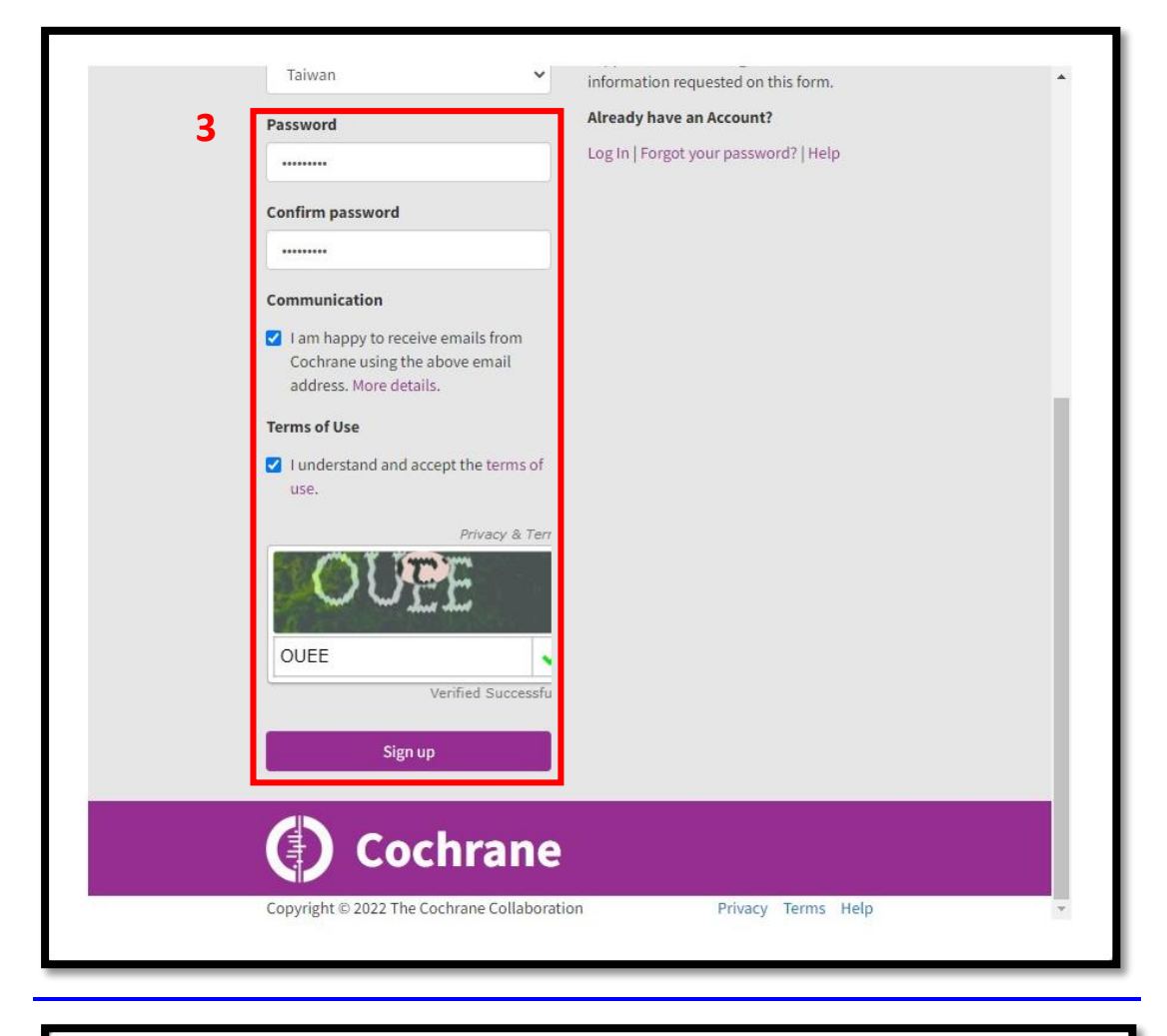

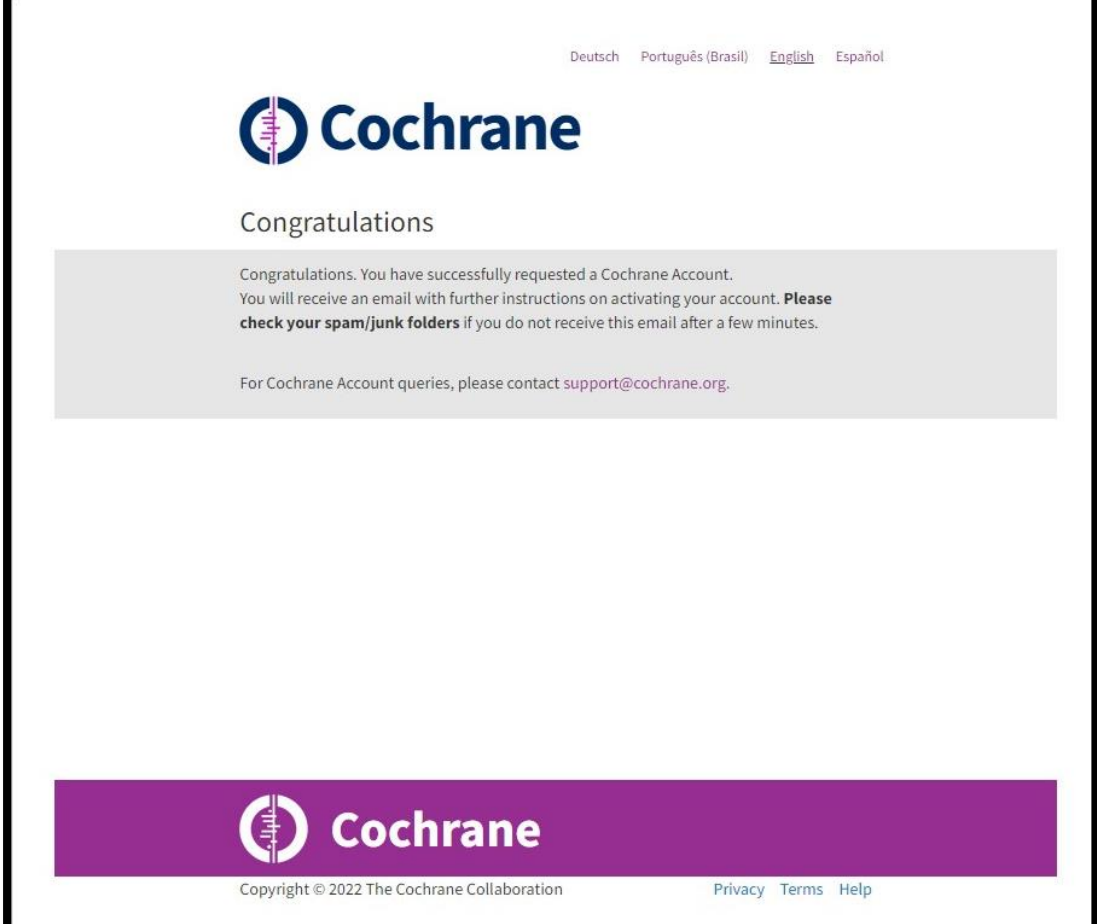

## Check your email, Please note link to email address verification within 1 day.

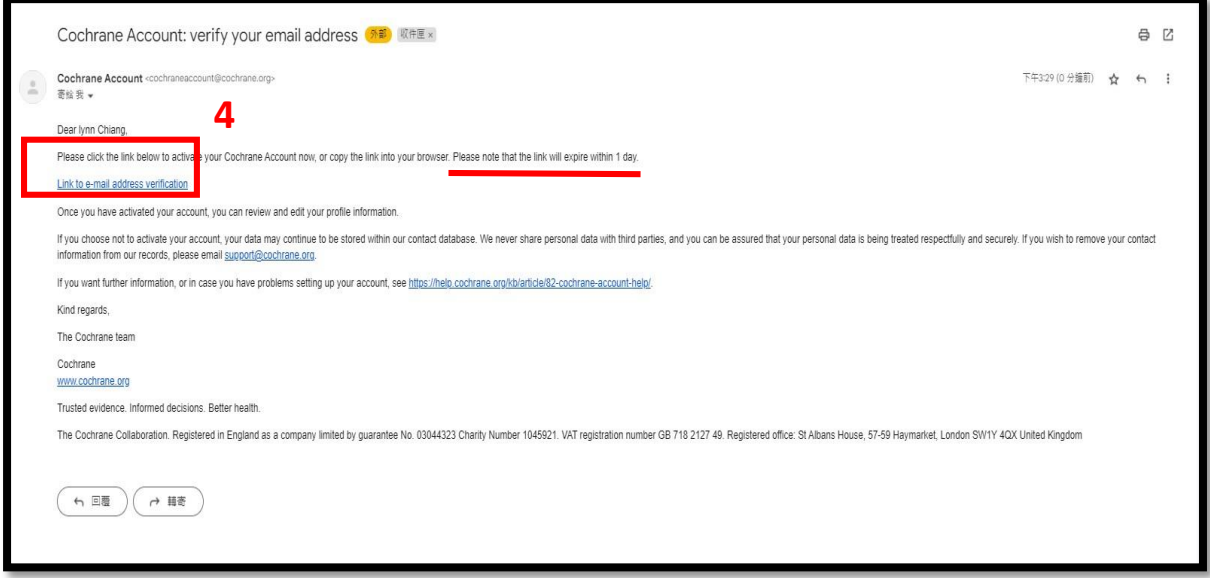

## Back to RevMan Web

<https://revman.cochrane.org/#/myReviews>

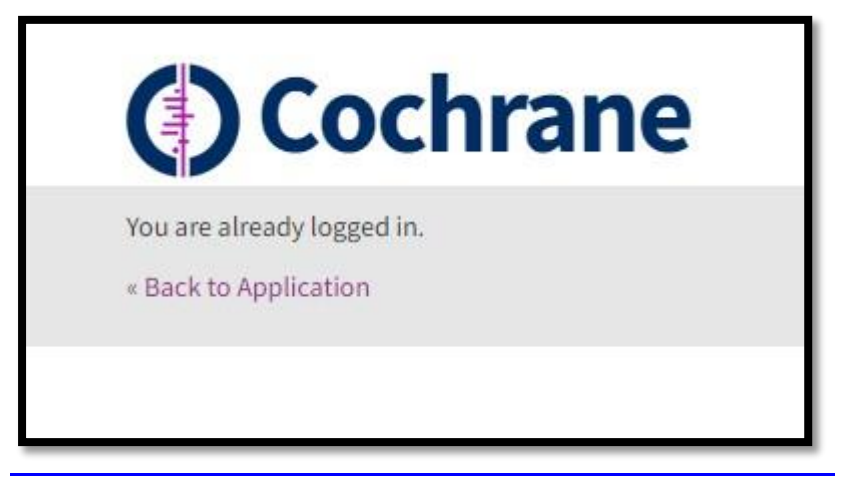

You can create practice review in RenMan Web.

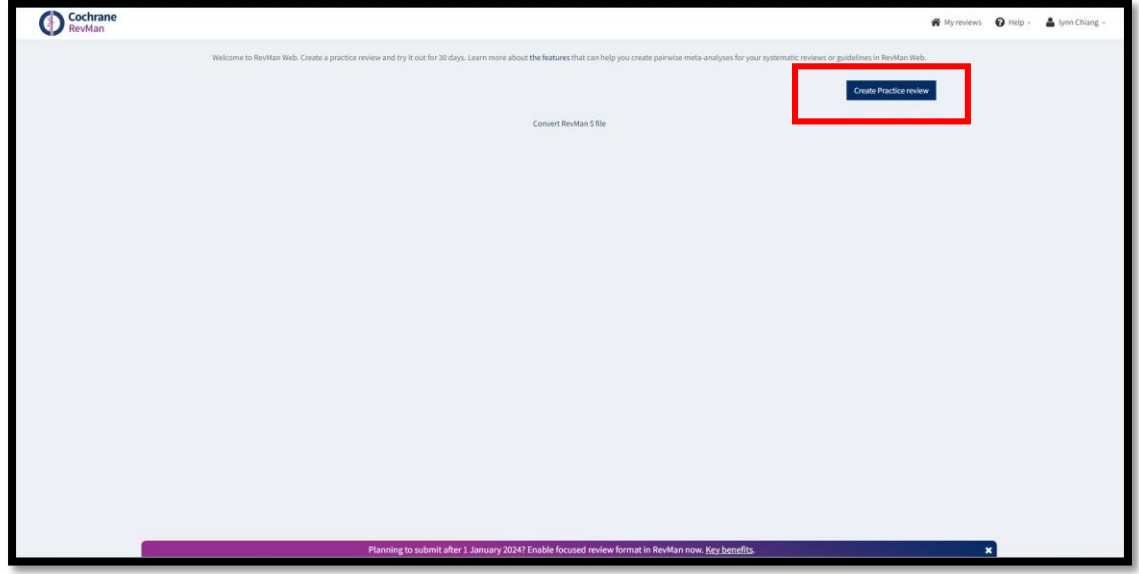